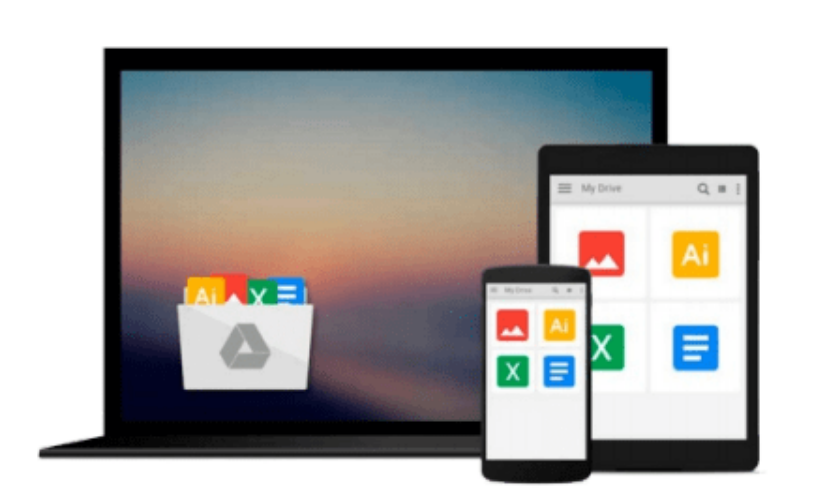

 $\sim$ 

# **Microsoft Office 365/2016 Keyboard Shortcuts For Macintosh (Shortcut Matters)**

*U. C-Abel Books*

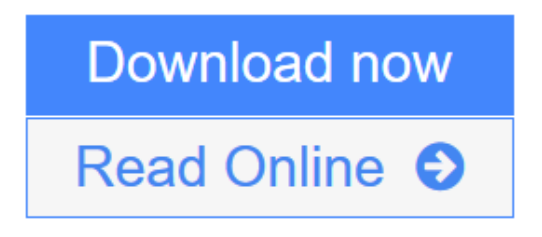

[Click here](http://youkof.club/go/read.php?id=9785457435) if your download doesn"t start automatically

## **Microsoft Office 365/2016 Keyboard Shortcuts For Macintosh (Shortcut Matters)**

U. C-Abel Books

**Microsoft Office 365/2016 Keyboard Shortcuts For Macintosh (Shortcut Matters)** U. C-Abel Books

## **\*Become effective in the way you manage your office for Mac through the use of keyboard shortcuts\***

**Office 2016 Keyboard Shortcuts for Mac** is a compilation made to help Mac users to improve in the way they handle tasks. That is why major programs of office 2016 for Mac are all included in it. You really need keyboard shortcuts to work with if you are a Mac user.

Here is a summarized preview of what you will gain from this book:

Fundamental knowledge of keyboard, mouse, and keyboard shortcuts.

15 Keyboard shortcuts every computer user should know.

**WORD:** Create or delete a keyboard shortcut in Word 2016 for Mac, Get started, Move the cursor, Select text and graphics, Select text and graphics in a table, Extend a selection, Edit text and graphics, Align and format paragraphs, Set line spacing, Format characters, Insert special characters, Work with fields, Outline a document, Review a document, Print a document, Move around in a table, Resize table columns by using the ruler, Resize table columns directly in a table, Insert paragraphs and tab characters in a table, Use data merge, and Use footnotes and endnotes.

**ONENOTE:** Frequently used shortcuts, Get started, Shortcut conflicts, Insert content, Delete content, Move the cursor, Format tables, Search, Navigate within a notebook, Advanced cursor navigation, and Other commands.

**EXCEL:** Frequently Used Shortcuts, Function Keys, Move and Scroll in a Sheet or Workbook, Print, Enter Data on a Sheet, Work in Cells or the Formula Bar, Format and Edit Data, Work With a Selection, Select Cells, Columns, or Rows, Use Charts, Sort, Filter, and Use PivotTable Reports, Outline Data, Work In Windows, Work In Dialog Boxes and Use Function Key Shortcuts.

**OUTLOOK:** Frequently used shortcuts, Work in windows and dialogs, Use Search, Send and receive mail, Use the Calendar, Work with people and contacts, Manage tasks, Use notes, Edit and format text, Flag messages, contacts, and tasks for follow up.

**POWERPOINT:** Editing text and objects, Moving around in text, Working with objects, Presentations, Changing views, Selecting text, Slide shows, Working in tables, and Windows and dialog boxes. It is better to prepare for an opportunity not met than meeting an opportunity not prepared for.Improve in the manner you manage your office today. Click **Add To Cart**

**[Download](http://youkof.club/go/read.php?id=9785457435)** [Microsoft Office 365/2016 Keyboard Shortcuts For Macint ...pdf](http://youkof.club/go/read.php?id=9785457435)

**[Read Online](http://youkof.club/go/read.php?id=9785457435)** [Microsoft Office 365/2016 Keyboard Shortcuts For Maci ...pdf](http://youkof.club/go/read.php?id=9785457435)

**Download and Read Free Online Microsoft Office 365/2016 Keyboard Shortcuts For Macintosh (Shortcut Matters) U. C-Abel Books**

#### **Download and Read Free Online Microsoft Office 365/2016 Keyboard Shortcuts For Macintosh (Shortcut Matters) U. C-Abel Books**

#### **From reader reviews:**

#### **David Cain:**

Have you spare time for just a day? What do you do when you have a lot more or little spare time? That's why, you can choose the suitable activity regarding spend your time. Any person spent all their spare time to take a wander, shopping, or went to often the Mall. How about open or perhaps read a book called Microsoft Office 365/2016 Keyboard Shortcuts For Macintosh (Shortcut Matters)? Maybe it is to be best activity for you. You already know beside you can spend your time using your favorite's book, you can more intelligent than before. Do you agree with the opinion or you have additional opinion?

#### **Jacki Peters:**

The book untitled Microsoft Office 365/2016 Keyboard Shortcuts For Macintosh (Shortcut Matters) contain a lot of information on this. The writer explains your girlfriend idea with easy way. The language is very clear and understandable all the people, so do not worry, you can easy to read the idea. The book was published by famous author. The author provides you in the new time of literary works. You can read this book because you can continue reading your smart phone, or gadget, so you can read the book within anywhere and anytime. In a situation you wish to purchase the e-book, you can start their official web-site along with order it. Have a nice go through.

#### **Phyllis Spencer:**

You may get this Microsoft Office 365/2016 Keyboard Shortcuts For Macintosh (Shortcut Matters) by check out the bookstore or Mall. Just viewing or reviewing it could possibly to be your solve issue if you get difficulties for your knowledge. Kinds of this publication are various. Not only through written or printed and also can you enjoy this book through e-book. In the modern era similar to now, you just looking by your mobile phone and searching what their problem. Right now, choose your current ways to get more information about your reserve. It is most important to arrange yourself to make your knowledge are still change. Let's try to choose appropriate ways for you.

#### **Darlene Goins:**

As a college student exactly feel bored in order to reading. If their teacher requested them to go to the library or even make summary for some guide, they are complained. Just little students that has reading's spirit or real their passion. They just do what the trainer want, like asked to the library. They go to right now there but nothing reading seriously. Any students feel that reading is not important, boring as well as can't see colorful pics on there. Yeah, it is to be complicated. Book is very important for you personally. As we know that on this period of time, many ways to get whatever you want. Likewise word says, ways to reach Chinese's country. So , this Microsoft Office 365/2016 Keyboard Shortcuts For Macintosh (Shortcut Matters) can make you really feel more interested to read.

**Download and Read Online Microsoft Office 365/2016 Keyboard Shortcuts For Macintosh (Shortcut Matters) U. C-Abel Books #VTNFMDYQACL**

## **Read Microsoft Office 365/2016 Keyboard Shortcuts For Macintosh (Shortcut Matters) by U. C-Abel Books for online ebook**

Microsoft Office 365/2016 Keyboard Shortcuts For Macintosh (Shortcut Matters) by U. C-Abel Books Free PDF d0wnl0ad, audio books, books to read, good books to read, cheap books, good books, online books, books online, book reviews epub, read books online, books to read online, online library, greatbooks to read, PDF best books to read, top books to read Microsoft Office 365/2016 Keyboard Shortcuts For Macintosh (Shortcut Matters) by U. C-Abel Books books to read online.

### **Online Microsoft Office 365/2016 Keyboard Shortcuts For Macintosh (Shortcut Matters) by U. C-Abel Books ebook PDF download**

**Microsoft Office 365/2016 Keyboard Shortcuts For Macintosh (Shortcut Matters) by U. C-Abel Books Doc**

**Microsoft Office 365/2016 Keyboard Shortcuts For Macintosh (Shortcut Matters) by U. C-Abel Books Mobipocket**

**Microsoft Office 365/2016 Keyboard Shortcuts For Macintosh (Shortcut Matters) by U. C-Abel Books EPub**

**Microsoft Office 365/2016 Keyboard Shortcuts For Macintosh (Shortcut Matters) by U. C-Abel Books Ebook online**

**Microsoft Office 365/2016 Keyboard Shortcuts For Macintosh (Shortcut Matters) by U. C-Abel Books Ebook PDF**